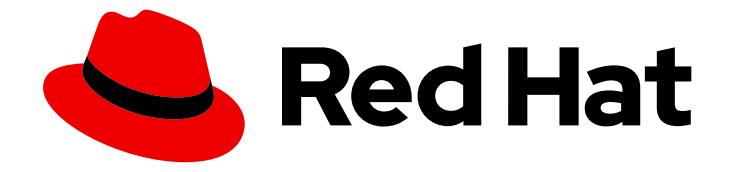

# Red Hat build of Apache Camel K 1.10.5

# Release Notes for Red Hat build of Apache Camel K 1.10.5

What's new in Red Hat build of Apache Camel K

Last Updated: 2024-01-22

Red Hat build of Apache Camel K 1.10.5 Release Notes for Red Hat build of Apache Camel K 1.10.5

What's new in Red Hat build of Apache Camel K

## Legal Notice

Copyright © 2024 Red Hat, Inc.

The text of and illustrations in this document are licensed by Red Hat under a Creative Commons Attribution–Share Alike 3.0 Unported license ("CC-BY-SA"). An explanation of CC-BY-SA is available at

http://creativecommons.org/licenses/by-sa/3.0/

. In accordance with CC-BY-SA, if you distribute this document or an adaptation of it, you must provide the URL for the original version.

Red Hat, as the licensor of this document, waives the right to enforce, and agrees not to assert, Section 4d of CC-BY-SA to the fullest extent permitted by applicable law.

Red Hat, Red Hat Enterprise Linux, the Shadowman logo, the Red Hat logo, JBoss, OpenShift, Fedora, the Infinity logo, and RHCE are trademarks of Red Hat, Inc., registered in the United States and other countries.

Linux ® is the registered trademark of Linus Torvalds in the United States and other countries.

Java ® is a registered trademark of Oracle and/or its affiliates.

XFS ® is a trademark of Silicon Graphics International Corp. or its subsidiaries in the United States and/or other countries.

MySQL<sup>®</sup> is a registered trademark of MySQL AB in the United States, the European Union and other countries.

Node.js ® is an official trademark of Joyent. Red Hat is not formally related to or endorsed by the official Joyent Node.js open source or commercial project.

The OpenStack ® Word Mark and OpenStack logo are either registered trademarks/service marks or trademarks/service marks of the OpenStack Foundation, in the United States and other countries and are used with the OpenStack Foundation's permission. We are not affiliated with, endorsed or sponsored by the OpenStack Foundation, or the OpenStack community.

All other trademarks are the property of their respective owners.

## Abstract

Describes the Red Hat build of Apache Camel K product and provides the latest details on what's new in this release.

# Table of Contents

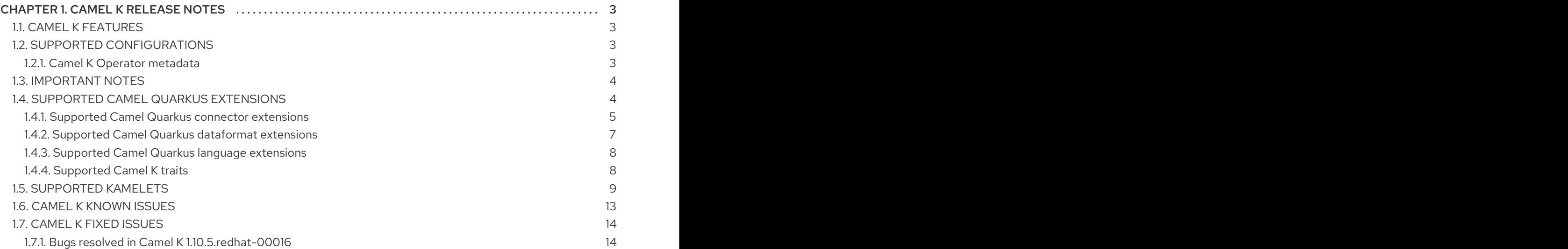

# CHAPTER 1. CAMEL K RELEASE NOTES

<span id="page-6-0"></span>Camel K is a lightweight integration framework built from Apache Camel K that runs natively in the cloud on OpenShift. Camel K is specifically designed for serverless and microservice architectures. You can use Camel K to instantly run integration code written in Camel Domain Specific Language (DSL) directly on OpenShift.

Using Camel K with OpenShift Serverless and Knative, containers are automatically created only as needed and are autoscaled under load up and down to zero. This removes the overhead of server provisioning and maintenance and enables you to focus instead on application development.

Using Camel K with OpenShift Serverless and Knative Eventing, you can manage how components in your system communicate in an event-driven architecture for serverless applications. This provides flexibility and creates efficiencies using a publish/subscribe or event-streaming model with decoupled relationships between event producers and consumers.

## <span id="page-6-1"></span>1.1. CAMEL K FEATURES

The Camel K provides cloud-native integration with the following main features:

- Knative Serving for autoscaling and scale-to-zero
- Knative Eventing for event-driven architectures
- Performance optimizations using Quarkus runtime by default
- Camel integrations written in Java or YAML DSL
- Monitoring of integrations using Prometheus in OpenShift
- Quickstart tutorials
- Kamelet Catalog for connectors to external systems such as AWS, Jira, and Salesforce
- Support for Timer and Log Kamelets
- Support for IBM MQ connector
- Support for Oracle 19 database

## <span id="page-6-2"></span>1.2. SUPPORTED CONFIGURATIONS

For information about Camel K supported configurations, standards, and components, see the following Customer Portal articles:

- Camel K Supported [Configurations](https://access.redhat.com/articles/6241991)
- Camel K [Component](https://access.redhat.com/articles/6241971) Details

## <span id="page-6-3"></span>1.2.1. Camel K Operator metadata

The Camel K includes updated Operator metadata used to install Camel K from the OpenShift OperatorHub. This Operator metadata includes the Operator bundle format for release packaging, which is designed for use with OpenShift Container Platform 4.6 or later.

#### Additional resources

Operator bundle format in the OpenShift [documentation](https://access.redhat.com/documentation/en-us/openshift_container_platform/4.11/html-single/operators/index#olm-bundle-format_olm-packaging-format) .

## <span id="page-7-0"></span>1.3. IMPORTANT NOTES

Important notes for the Red Hat Integration - Camel K release:

#### Removing support of metering labels from Red Hat Integration - Camel K

Metering labels for Camel K Operator and pods are no longer supported.

#### Security update for Red Hat Integration - Camel K

For details on how to apply this update, see How do I apply [package](https://access.redhat.com/articles/11258) updates to my RHEL system?

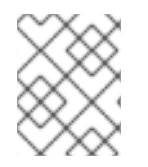

#### **NOTE**

You must apply all the previously release Errata upgrades to your system before applying this security update.

#### Support to run Camel K on ROSA

Camel K is now supported to run on Red Hat OpenShift Service on AWS (ROSA).

#### Support for IBM MQ source connector in Camel K

IBM MQ source connector kamelet is added to latest Camel K.

#### Support for Oracle 19

Oracle 19 is now supported in Camel K. Refer Supported [configurations](https://access.redhat.com/articles/6241991) page for more information.

#### Using Camel K CLI commands on Windows machine

When using kamel cli commands on Windows machine, the path in the **resource** option in the command must use linux format. For example:

//Windows path kamel run file.groovy --dev --resource file:C:\user\folder\tempfile@/tmp/file.txt

//Must be converted to kamel run file.groovy --dev --resource file:C:/user/folder/tempfile@/tmp/file.txt

#### Red Hat Integration - Camel K Operator image size is increased

Since Red Hat Integration - Camel K 1.10.5.redhat-00016, the size of the Camel K Operator image is doubled.

#### Accepted Camel case notations in YAML DSL

Since Red Hat Integration - Camel K 1.10.5.redhat-00016, the YAML DSL will accept camel case notation (i.e, **setBody**) as well as snake case (i.e **set-body**). Please note that there are some differences in the syntax as schema is subject to changes within Camel versions.

## <span id="page-7-1"></span>1.4. SUPPORTED CAMEL QUARKUS EXTENSIONS

This section lists the Camel Quarkus extensions that are supported for this release of Camel K (only when used inside a Camel K application).

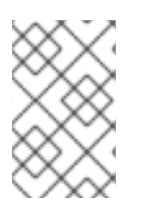

#### **NOTE**

These Camel Quarkus extensions are supported only when used inside a Camel K application. These Camel Quarkus extensions are not supported for use in standalone mode (without Camel K).

## <span id="page-8-0"></span>1.4.1. Supported Camel Quarkus connector extensions

The following table shows the Camel Quarkus connector extensions that are supported for this release of Camel K (only when used inside a Camel K application).

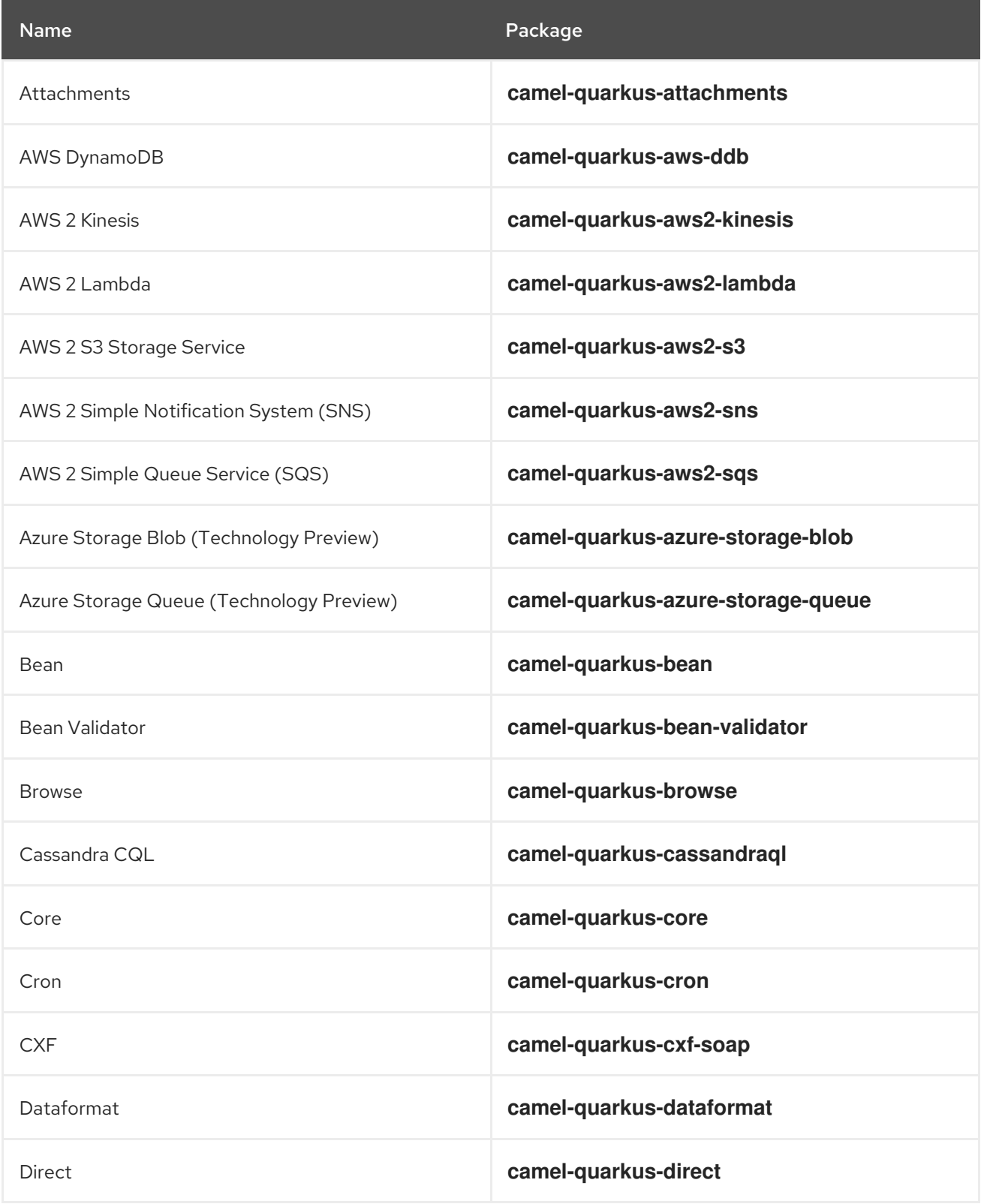

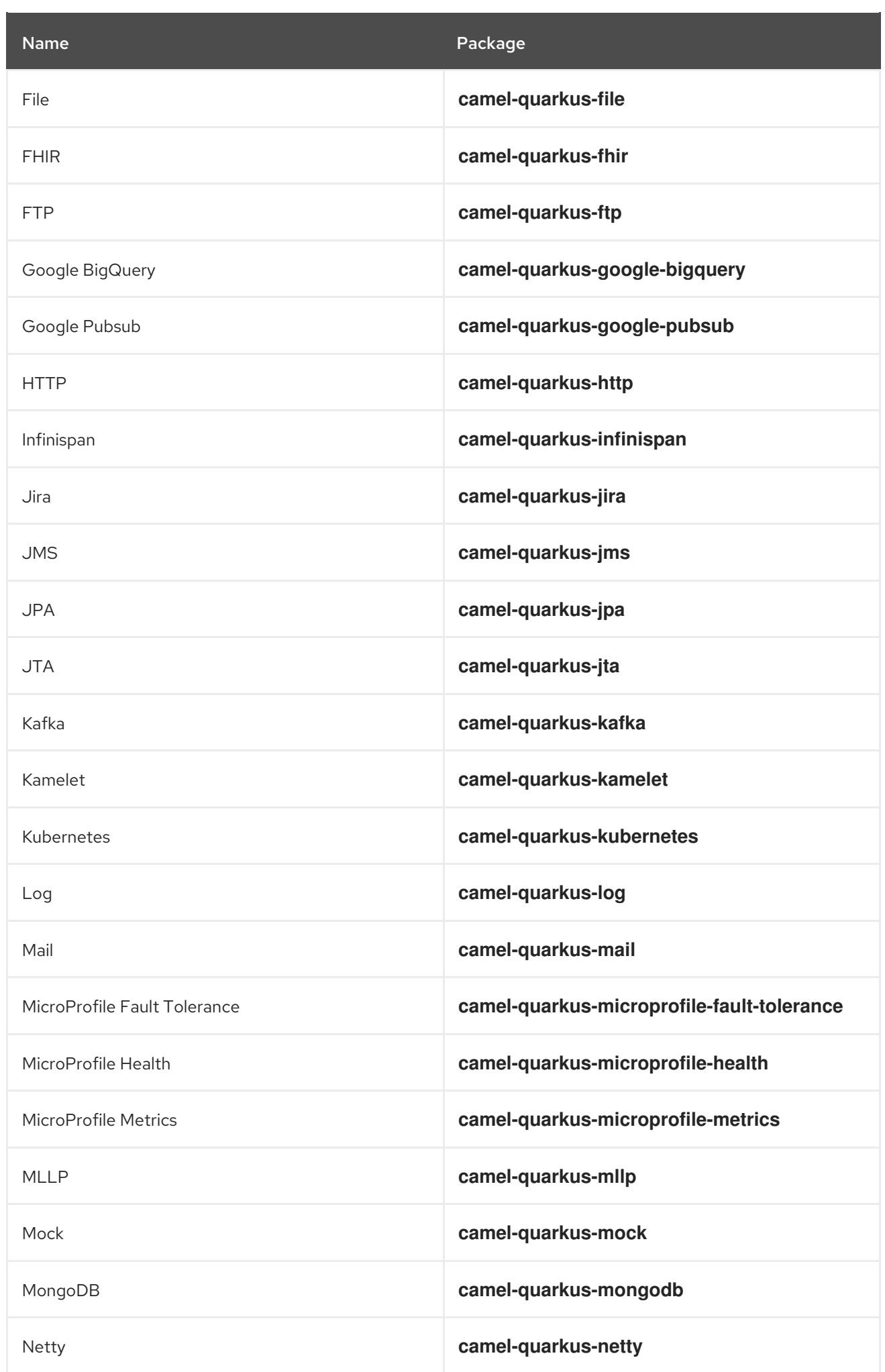

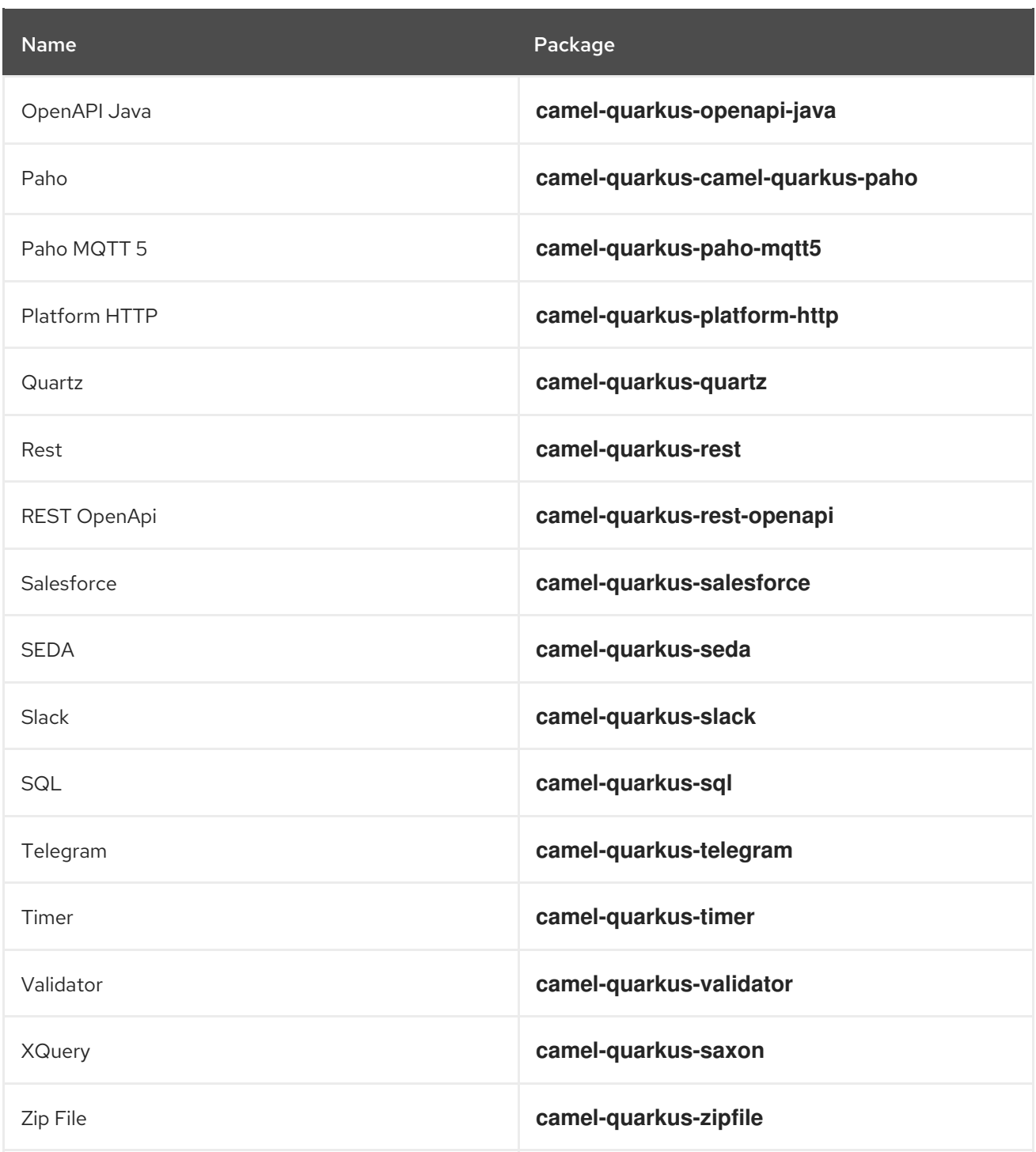

## <span id="page-10-0"></span>1.4.2. Supported Camel Quarkus dataformat extensions

The following table shows the Camel Quarkus dataformat extensions that are supported for this release of Camel K (only when used inside a Camel K application).

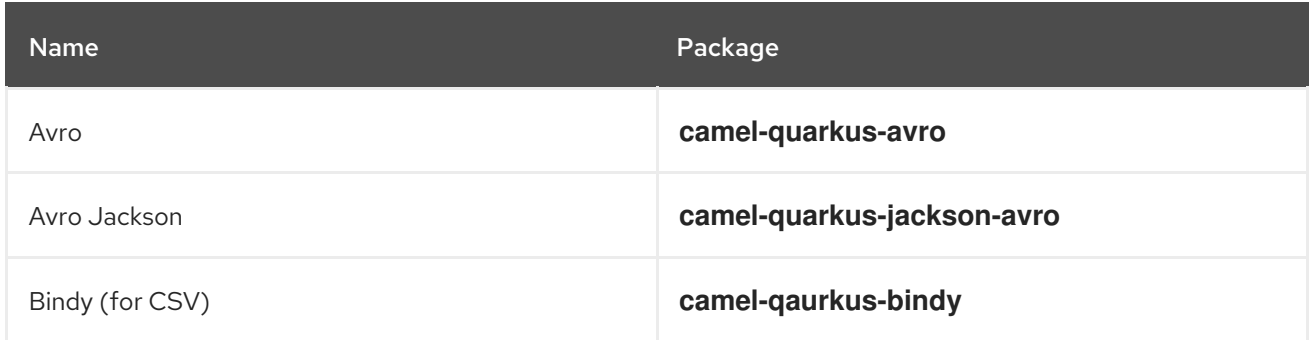

Red Hat build of Apache Camel K 1.10.5 Release Notes for Red Hat build of Apache Camel K 1.10.5

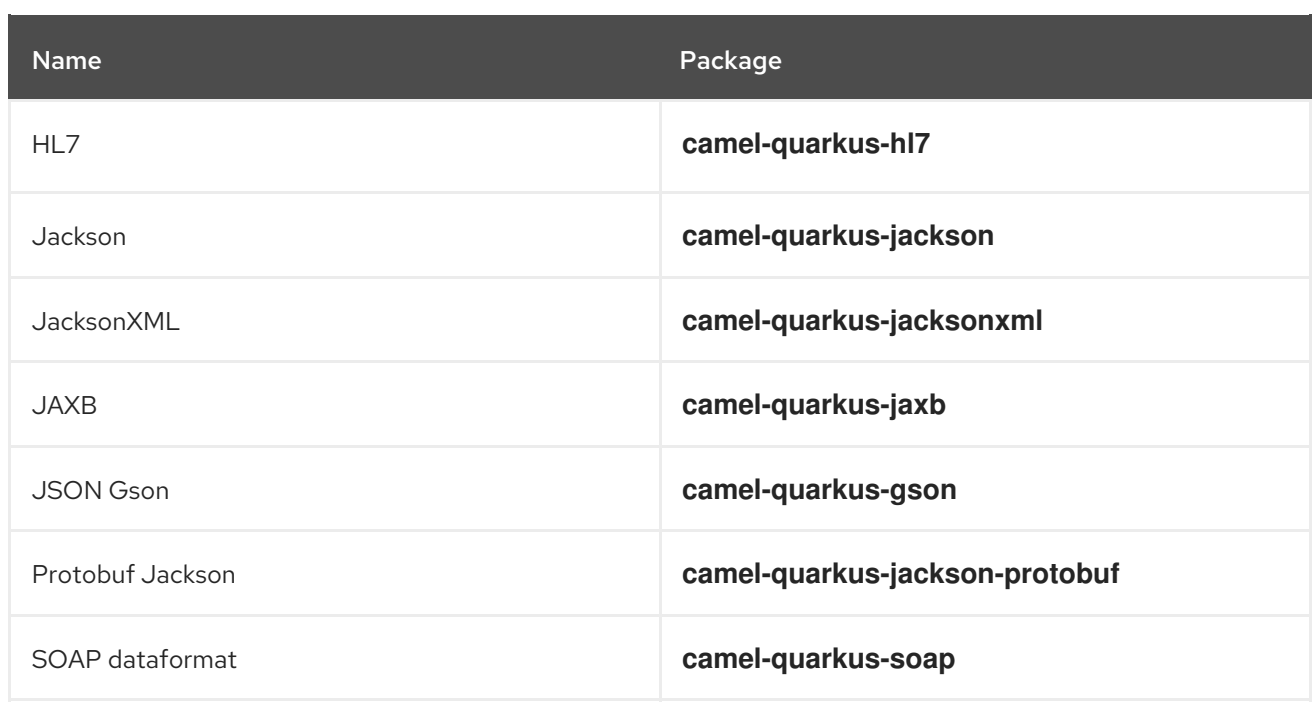

## <span id="page-11-0"></span>1.4.3. Supported Camel Quarkus language extensions

In this release, Camel K supports the following Camel Quarkus language extensions (for use in Camel expressions and predicates):

- Bean method  $\bullet$
- Constant
- ExchangeProperty  $\bullet$
- File
- Header
- HL7 Terser
- Ref  $\bullet$
- Simple  $\bullet$
- Tokenize
- JsonPath
- XPath
- XQuery

## <span id="page-11-1"></span>1.4.4. Supported Camel K traits

In this release, Camel K supports the following Camel K traits.

- Builder trait
- **Camel trait**
- Container trait
- Dependencies trait
- Deployer trait
- Deployment trait
- Environment trait
- Jvm trait
- Kamelets trait
- Owner trait
- Platform trait
- Pull Secret trait
- Prometheus trait
- Quarkus trait
- Route trait
- Service trait
- **•** Error Handler trait

## <span id="page-12-0"></span>1.5. SUPPORTED KAMELETS

The following table lists the kamelets that are provided as OpenShift resources when you install the Camel K operator.

For details about these kamelets, go to: [https://github.com/openshift-integration/kamelet](https://github.com/openshift-integration/kamelet-catalog/tree/kamelet-catalog-1.8)catalog/tree/kamelet-catalog-1.8

For information about how to use kamelets to connect applications and services, see [https://access.redhat.com/documentation/en-us/red\\_hat\\_integration/2022.q3/html](https://access.redhat.com/documentation/en-us/red_hat_integration/2022.q3/html-single/integrating_applications_with_kamelets)single/integrating\_applications\_with\_kamelets.

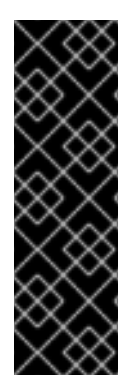

## IMPORTANT

Technology Preview features are not supported with Red Hat production service level agreements (SLAs) and might not be functionally complete. Red Hat does not recommend using them in production.

These features provide early access to upcoming product features, enabling customers to test functionality and provide feedback during the development process. For more information about the support scope of Red Hat Technology Preview features, see [https://access.redhat.com/support/offerings/techpreview.](https://access.redhat.com/support/offerings/techpreview)

Table 1.1. Kamelets provided with the Camel K operator

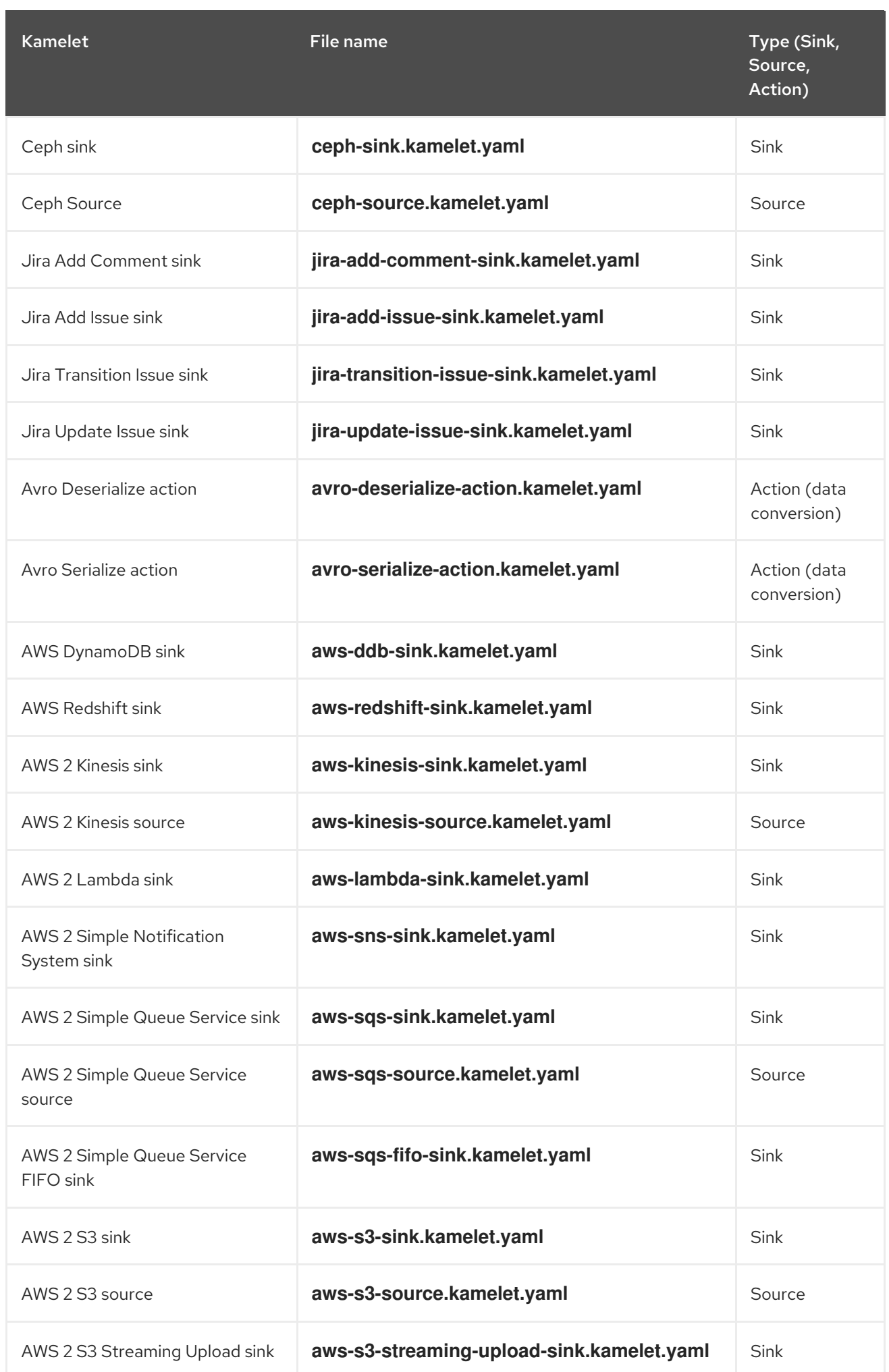

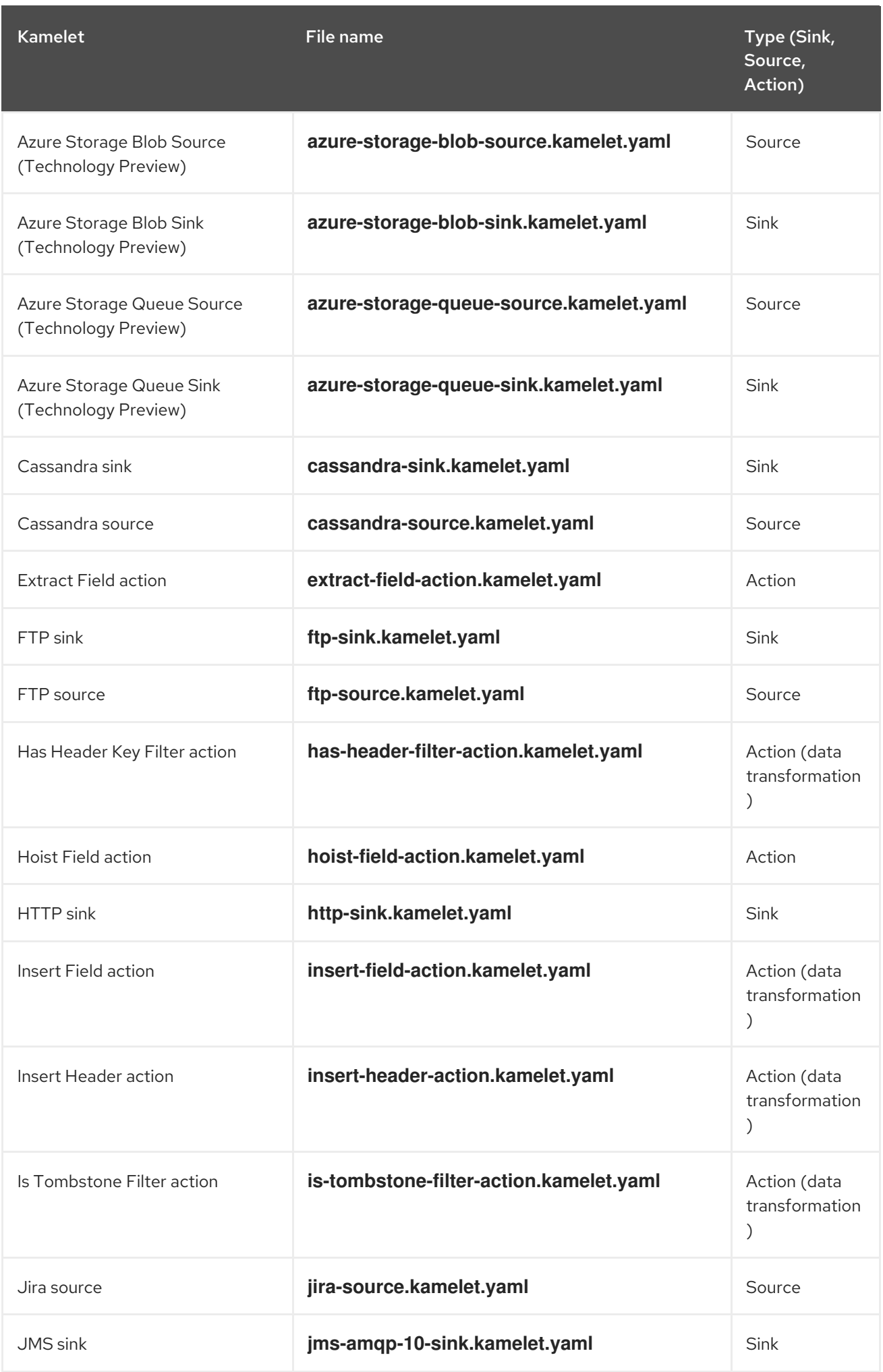

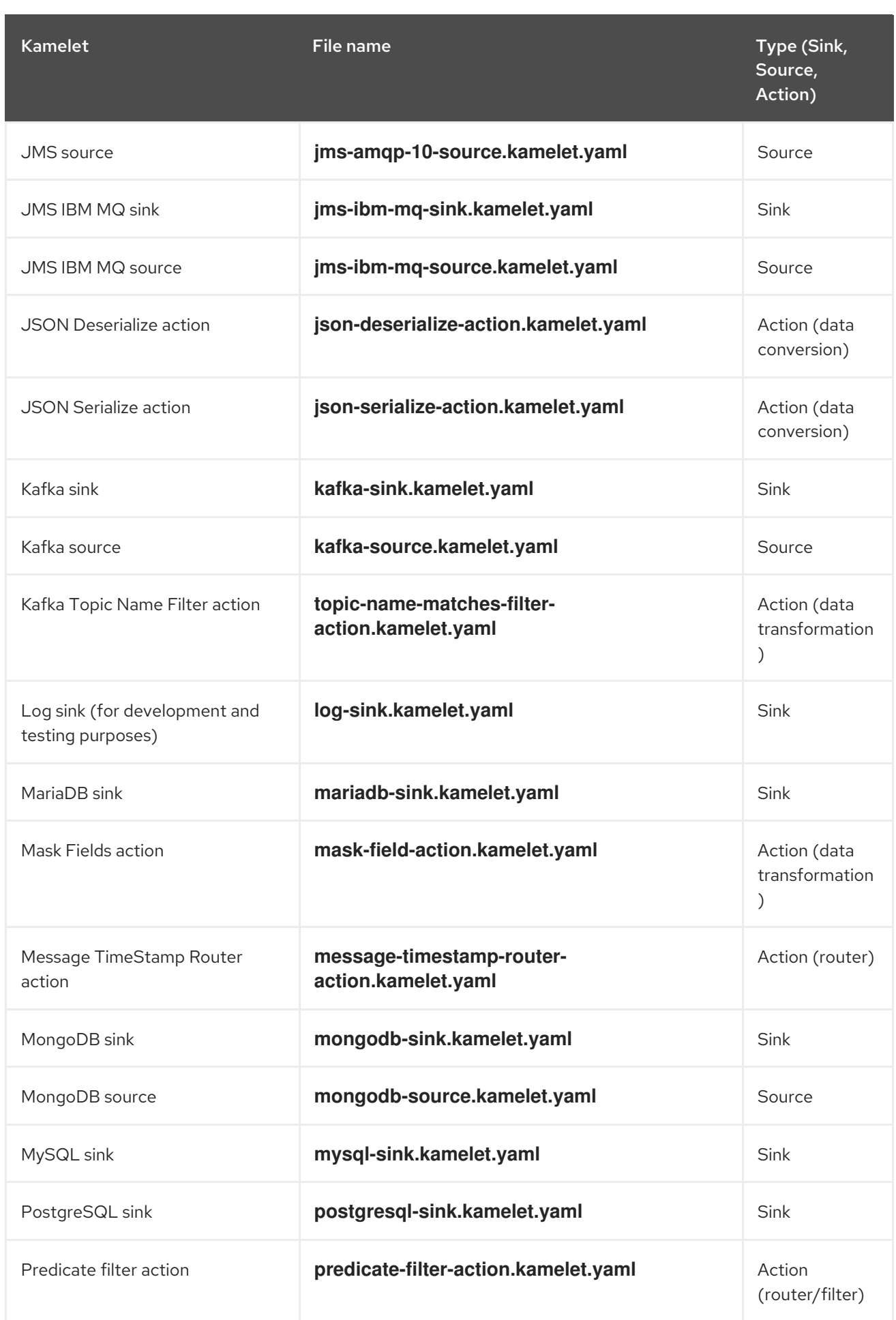

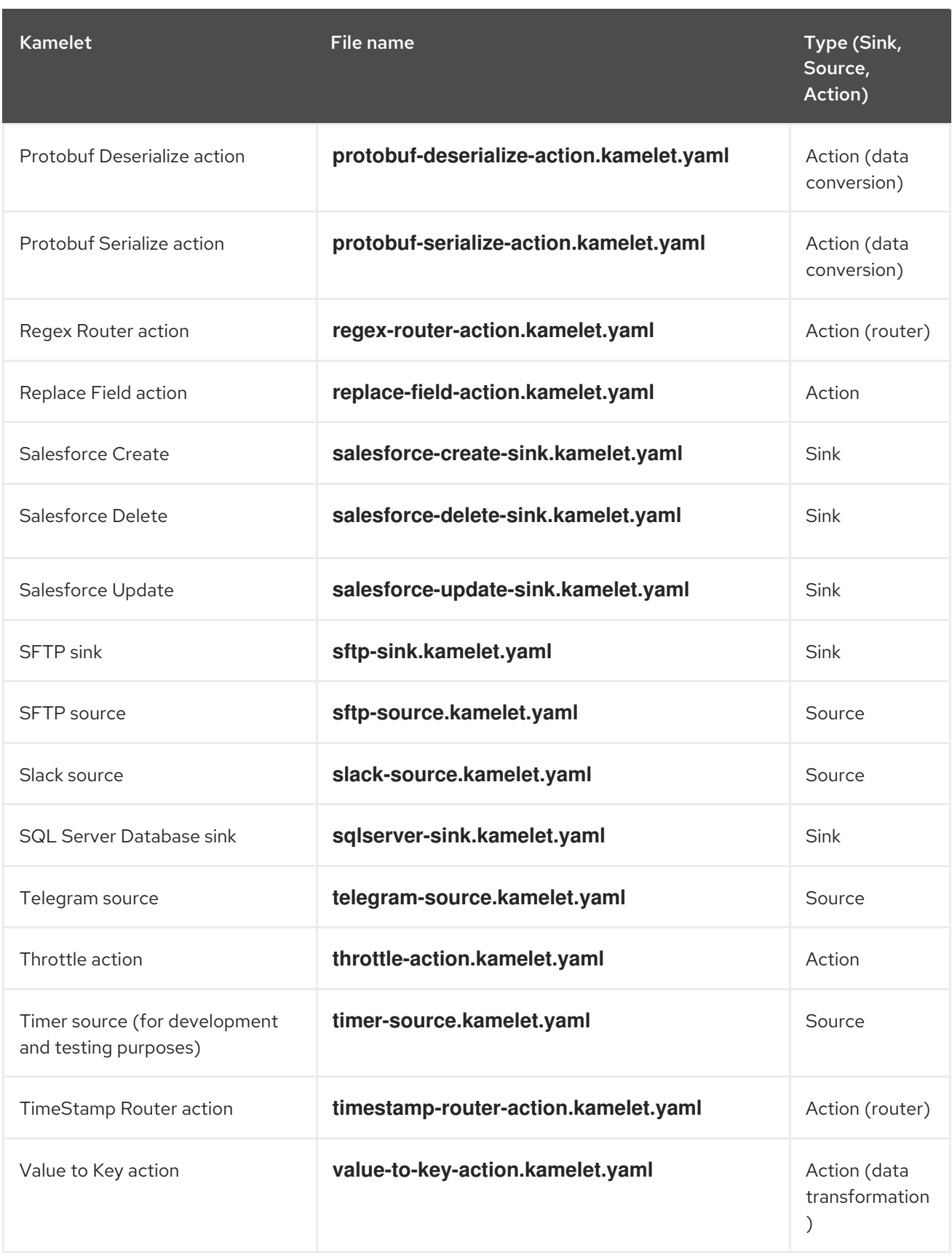

## <span id="page-16-0"></span>1.6. CAMEL K KNOWN ISSUES

The following known issues apply to the Camel K:

## [ENTESB-15306](https://issues.redhat.com/browse/ENTESB-15306) - CRD conflicts between Camel K and Fuse Online

If an older version of Camel K has ever been installed in the same OpenShift cluster, installing Camel K from the OperatorHub fails due to conflicts with custom resource definitions. For example, this includes older versions of Camel K previously available in Fuse Online.

For a workaround, you can install Camel K in a different OpenShift cluster, or enter the following command before installing Camel K:

\$ oc get crds -l app=camel-k -o json | oc delete -f -

### [ENTESB-15858](https://issues.redhat.com/browse/ENTESB-15858) - Added ability to package and run Camel integrations locally or as container images

Packaging and running Camel integrations locally or as container images is not currently included in the Camel K and has community-only support.

For more details, see the Apache Camel K [community](https://github.com/apache/camel-k/pull/1827) .

#### [ENTESB-16477](https://issues.redhat.com/browse/ENTESB-16477) - Unable to download jira client dependency with productized build

When using Camel K operator, the integration is unable to find dependencies for jira client. The work around is to add the atlassian repo manually.

apiVersion: camel.apache.org/v1 kind: IntegrationPlatform metadata: labels: app: camel-k name: camel-k spec: configuration: - type: repository value: < atlassian repo here>

#### [ENTESB-17033](https://issues.redhat.com/browse/ENTESB-17033) - Camel-K ElasticsearchComponent options ignored

When configuring the Elasticsearch component, the Camel K ElasticsearchComponent options are ignored. The work around is to add **getContext().setAutowiredEnabled(false)** when using the Elasticsearch component.

#### [ENTESB-17061](https://issues.redhat.com/browse/ENTESB-17061) - Can't run mongo-db-source kamelet route with non-admin user - Failed to start route mongodb-source-1 because of null

It is not possible to run **mongo-db-source kamelet** route with non-admin user credentials. Some part of the component require admin credentials hence it is not possible run the route as a non-admin user.

## <span id="page-17-0"></span>1.7. CAMEL K FIXED ISSUES

The following sections list the issues that have been fixed in Red Hat Integration - Camel K 1.10.5.redhat-00016:

● Section 1.7.1, "Bugs resolved in Camel K 1.10.5. redhat-00016"

## <span id="page-17-1"></span>1.7.1. Bugs resolved in Camel K 1.10.5.redhat-00016

The following table lists the resolved bugs in Camel K 1.10.5.redhat-00016:

<span id="page-18-0"></span>The following table lists the resolved bugs in Camel K 1.10.5.redhat-00016:

| <b>Issue</b>     | <b>Description</b>                                                                   |
|------------------|--------------------------------------------------------------------------------------|
| <b>CMLK-954</b>  | CVE-2023-34462 netty: SniHandler 16MB allocation leads to OOM [rhint-<br>camel-k-1]  |
| <b>CMLK-911</b>  | CVE-2023-34455 snappy-java: Unchecked chunk length leads to DoS<br>[rhint-camel-k-1] |
| <b>CMLK-1386</b> | CVE-2023-5072 JSON-java: parser confusion leads to OOM [rhint-camel-<br>$k-1.10$ ]   |

Table 1.2. Camel K 1.10.5.redhat-00016 Resolved Bugs

The following table lists the resolved bugs in Camel K 1.10.4.redhat-00007.

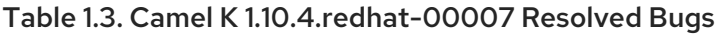

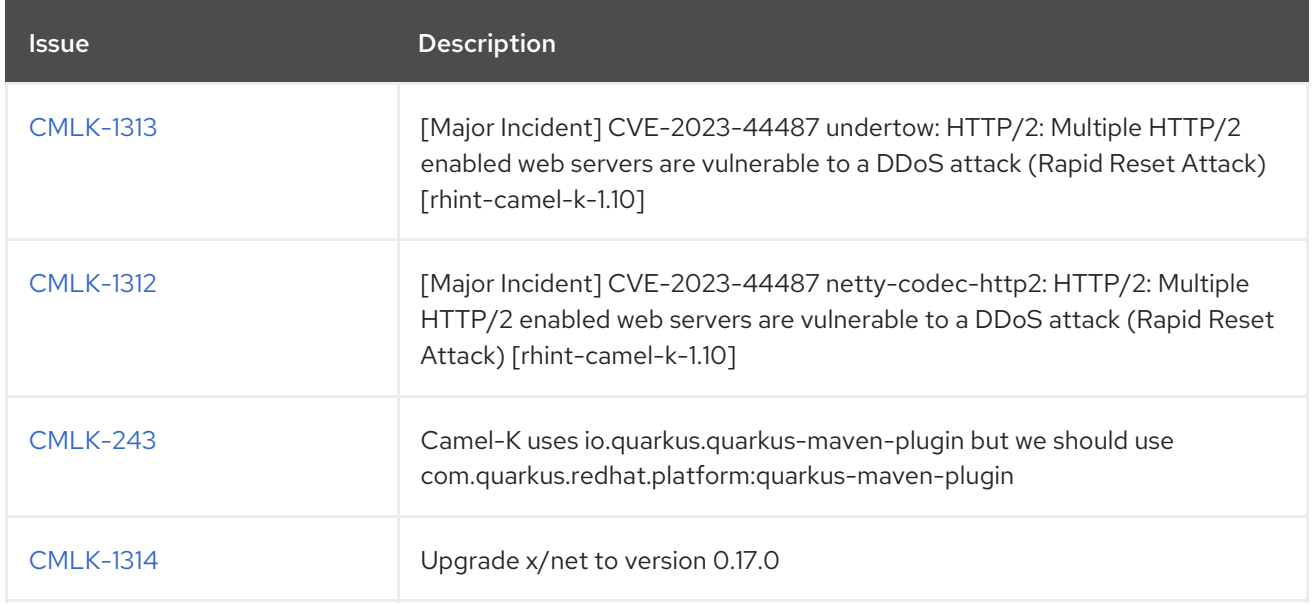

Camel K 1.10.3.redhat-00001 release, addresses underlying base images only, product is not changed.

The following table lists the resolved bugs in Camel K 1.10.2.redhat-00002:

#### Table 1.4. Camel K 1.10.2.redhat-00002 Resolved Bugs

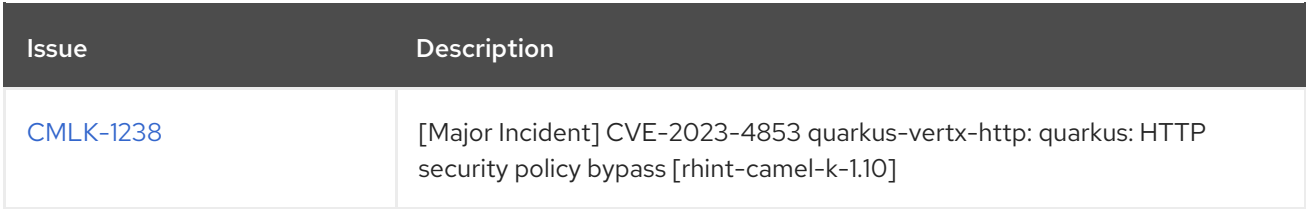